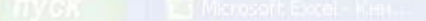

INVET1 / RWT2 / RWCT3 /

- **• Формула** является основным инструментом обработки данных. **• Формула** связывает данные, содержащиеся в различных ячейках, и позволяет получить новое расчетное значение по этим данным.
- **• Вычисление** по формулам является основной целью создания документа в среде табличного процессора.
- Назначение формулы

10

13

14

# Правила записи формул

- **• Формула** математическое выражение,
	- записанное по правилам, установленным в среде табличного процессора.
- **• Формула** может включать в себя:
	- **– константы** (значения, не меняющиеся при расчете)**,**
	- **– переменные,**
	- **– знаки арифметических операций** («+», «-», «\*», «/»)**,**
	- **– скобки,**
	- **– функции.**

**MA JIMCT1 / FINCT2 / FINCT3 /** 

 $\mathcal{A}% _{0}\left( t\right) \equiv\mathcal{A}_{\mathcal{A}}\left( t\right) \equiv\mathcal{A}_{\mathcal{A}}\left( t\right) \equiv\mathcal{A}_{\mathcal{A}}\left( t\right) \equiv\mathcal{A}_{\mathcal{A}}\left( t\right) \equiv\mathcal{A}_{\mathcal{A}}\left( t\right) \equiv\mathcal{A}_{\mathcal{A}}\left( t\right) \equiv\mathcal{A}_{\mathcal{A}}\left( t\right) \equiv\mathcal{A}_{\mathcal{A}}\left( t\right) \equiv\mathcal{A}_{\mathcal{A}}\left( t\right) \equiv\mathcal{A}_{\mathcal{A}}\$ 

10

13

14

15

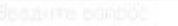

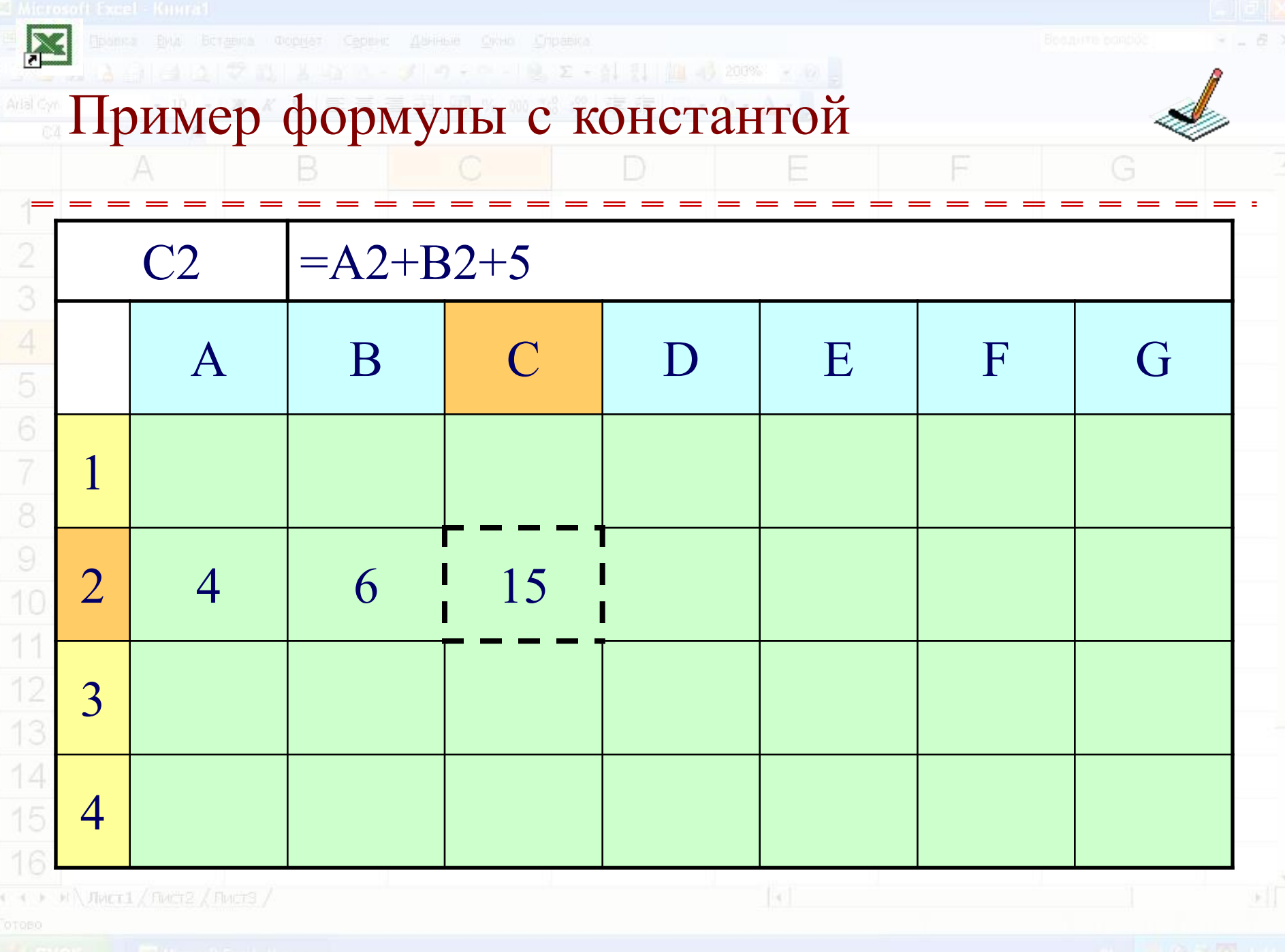

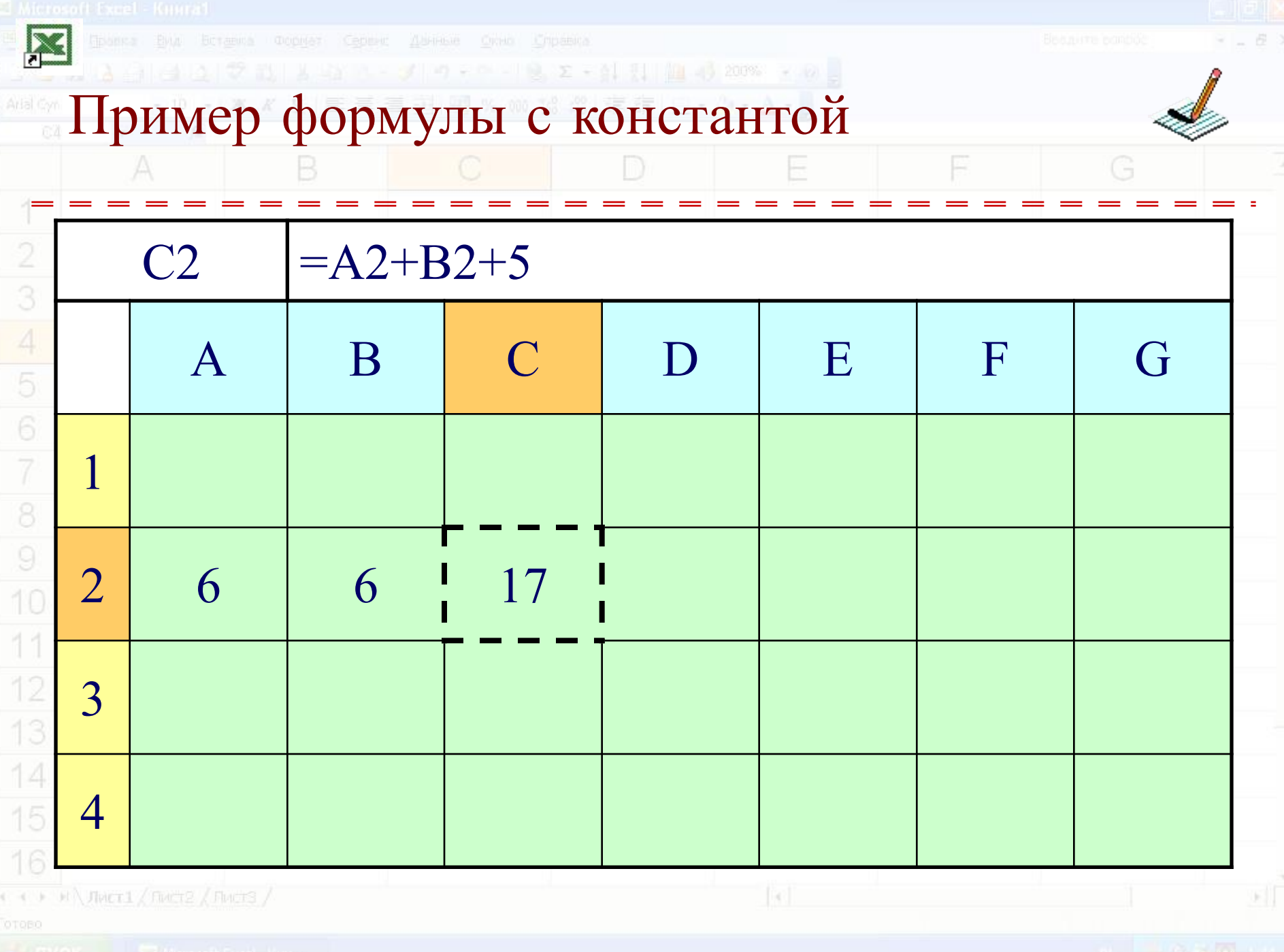

## Использование функций

- **• Функции** позволяют производить сложные вычисления в электронных таблицах.
	- В **Excel** имеется несколько видов встроенных функций:
		- **– Математические;**
		- **– Статистические;**
		- **– Дата и время;**
		- **– Логические и другие**.

 $H \setminus$  Theori (Theorie / Fluctris /

15

16

5

G

## МАТЕМАТИЧЕСКИЕ функции B

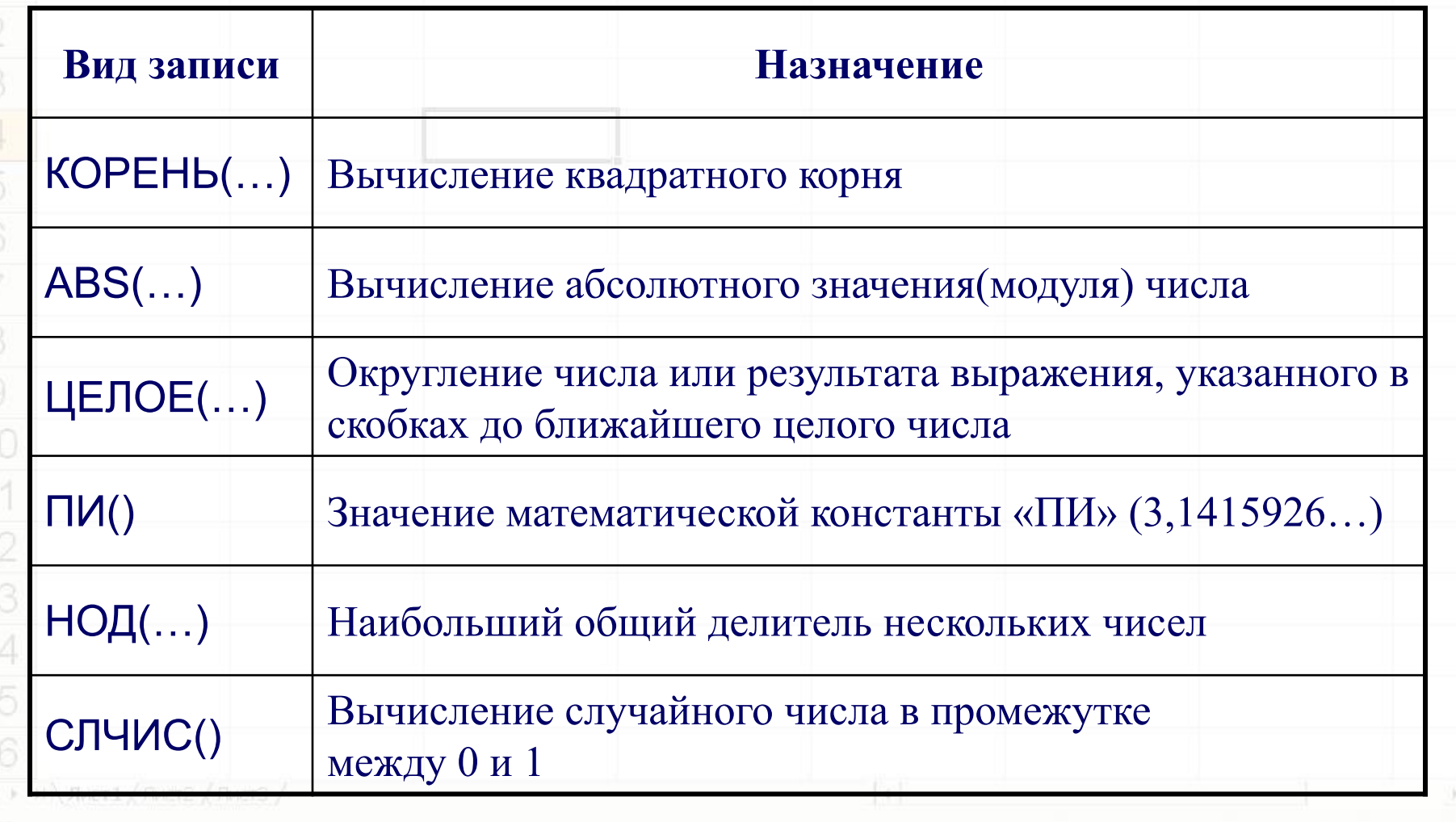

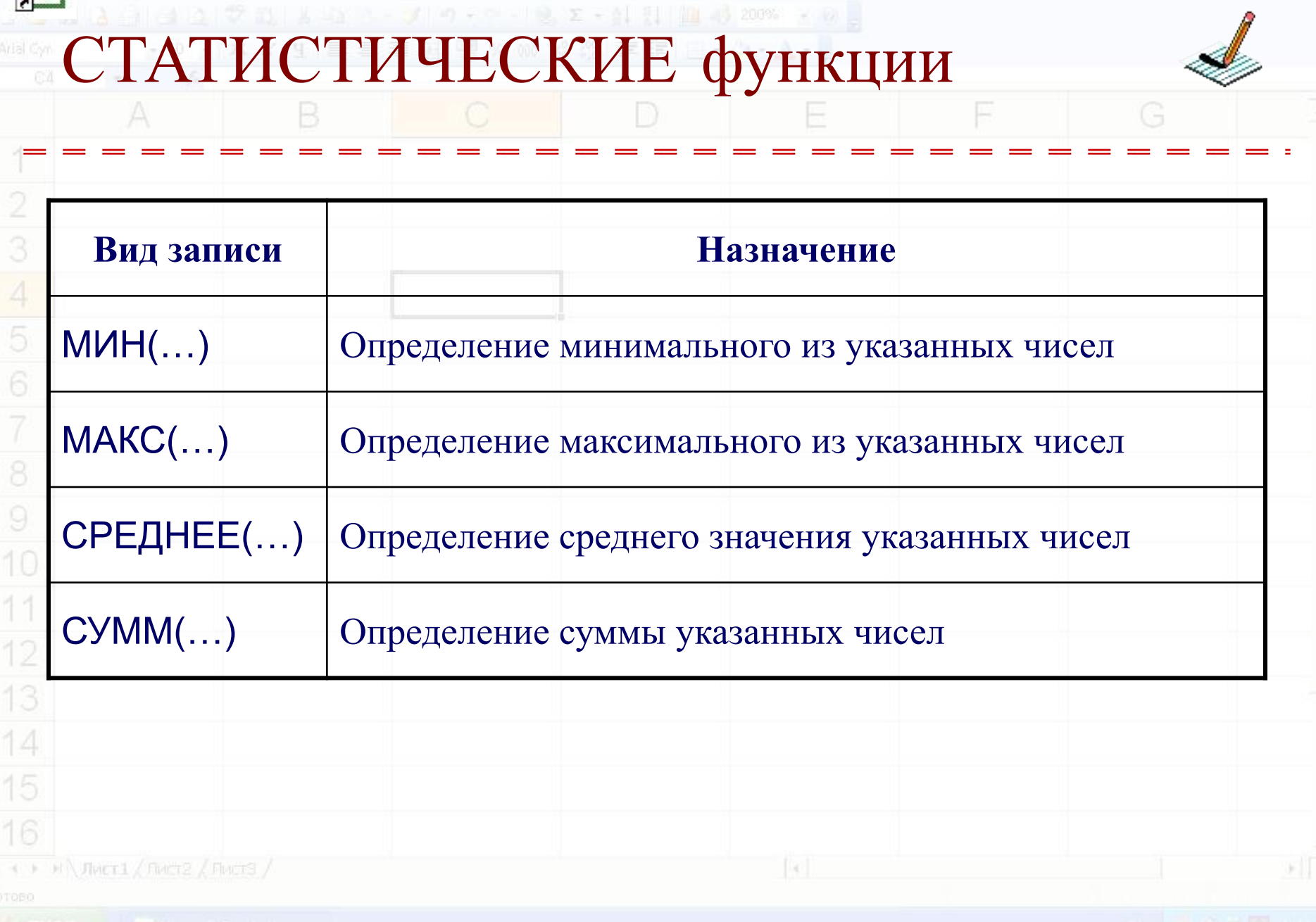

 $\Box$  (all

 $\begin{array}{c} \mathcal{Q} \\ \mathcal{Q} \end{array} = \begin{array}{c} \mathcal{Q} \\ \mathcal{Q} \end{array} \begin{array}{c} \mathcal{M} \end{array}$ 

Microsoft Excel - Knurat

 $\overline{\mathbf{M}}$ 

G

F

### A 2 - プ つ - 0 - 1 2 エ - 針 引 細 + 300% - 2 2 。 Функции ДАТА И ВРЕМЯ

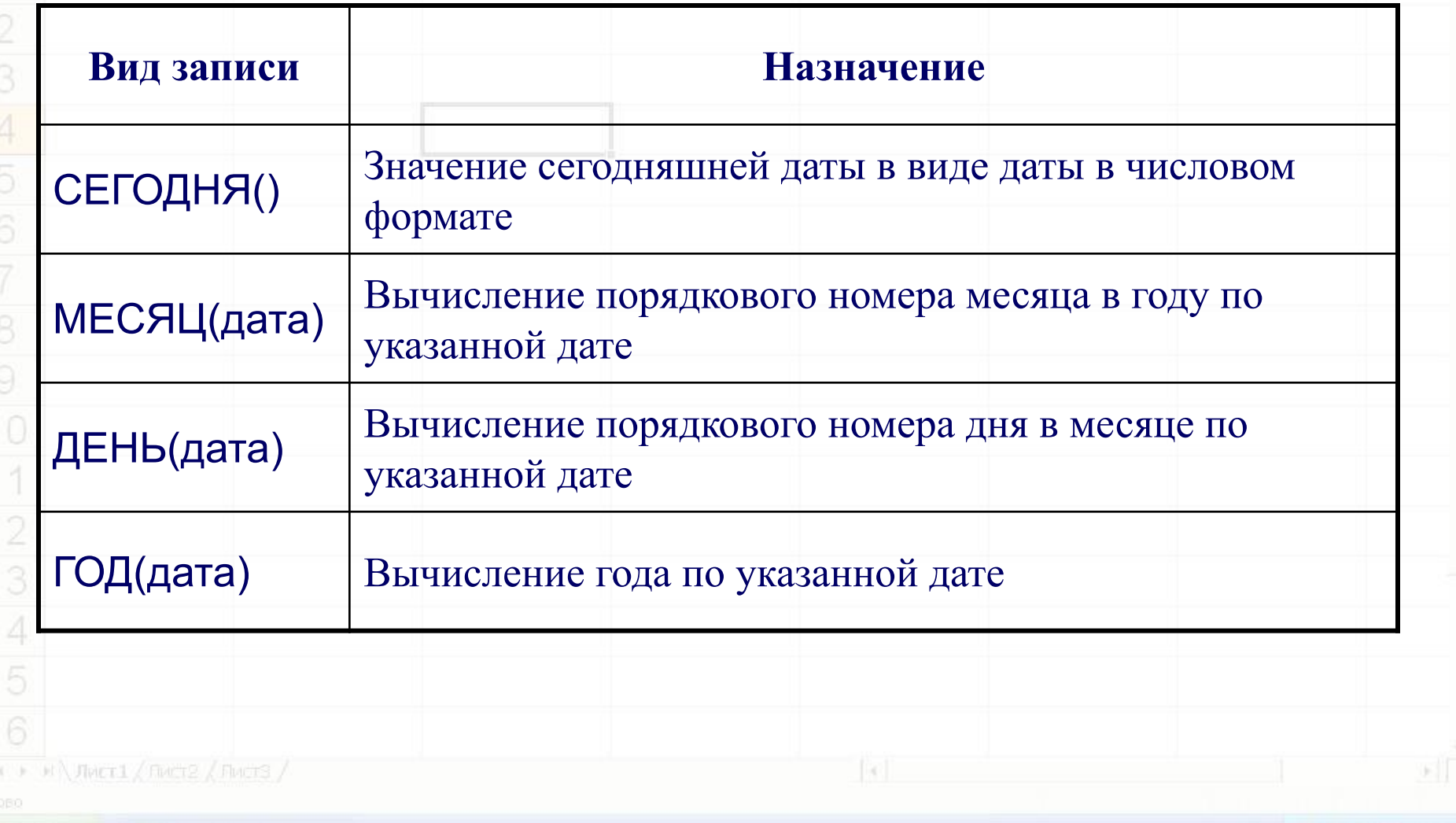

# Логические функции

- И(условие1; условие2;...) вычисляет значения (ИСТИНА, ЛОЖЬ) логической операции «И»
- ИЛИ(условие1;условие2;…) вычисляет значения (ИСТИНА, ЛОЖЬ) логической операции «И»
- ЕСЛИ(условие; знач Истина; знач Ложь) вычисляет значения в зависимости от выполнения условия

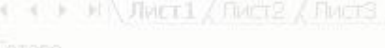

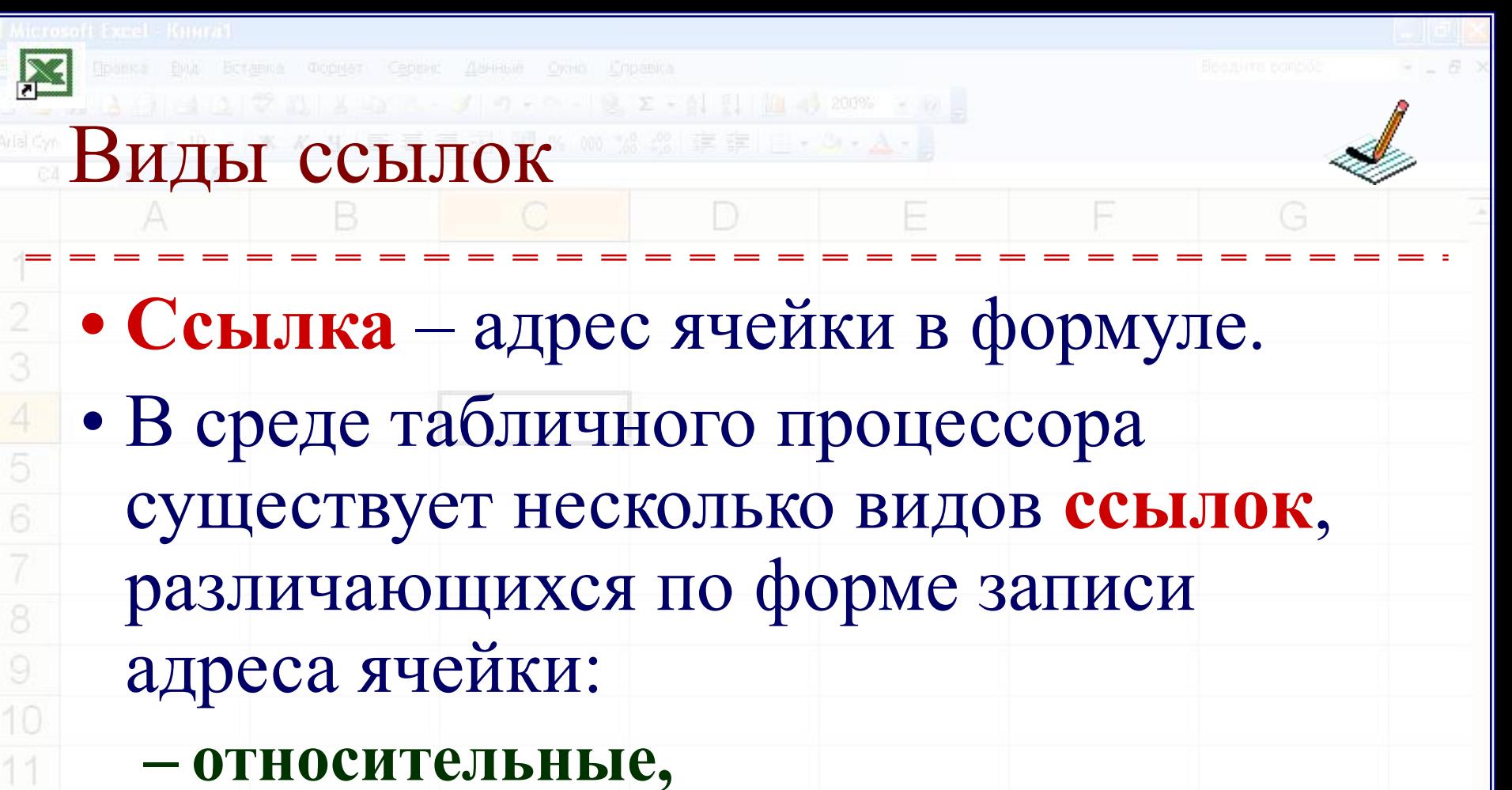

- **– абсолютные,**
- **– смешанные**.

**MA JIMCT1 / FINCT3 / FINCTS /** 

13

14

15

Microsoft Excel - Knurat

 $\mathbf{Z}$ 

G

E

E

KU

# Свойства ссылок

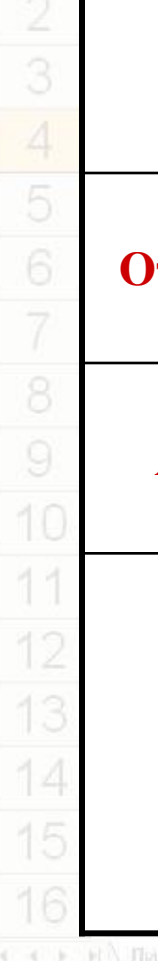

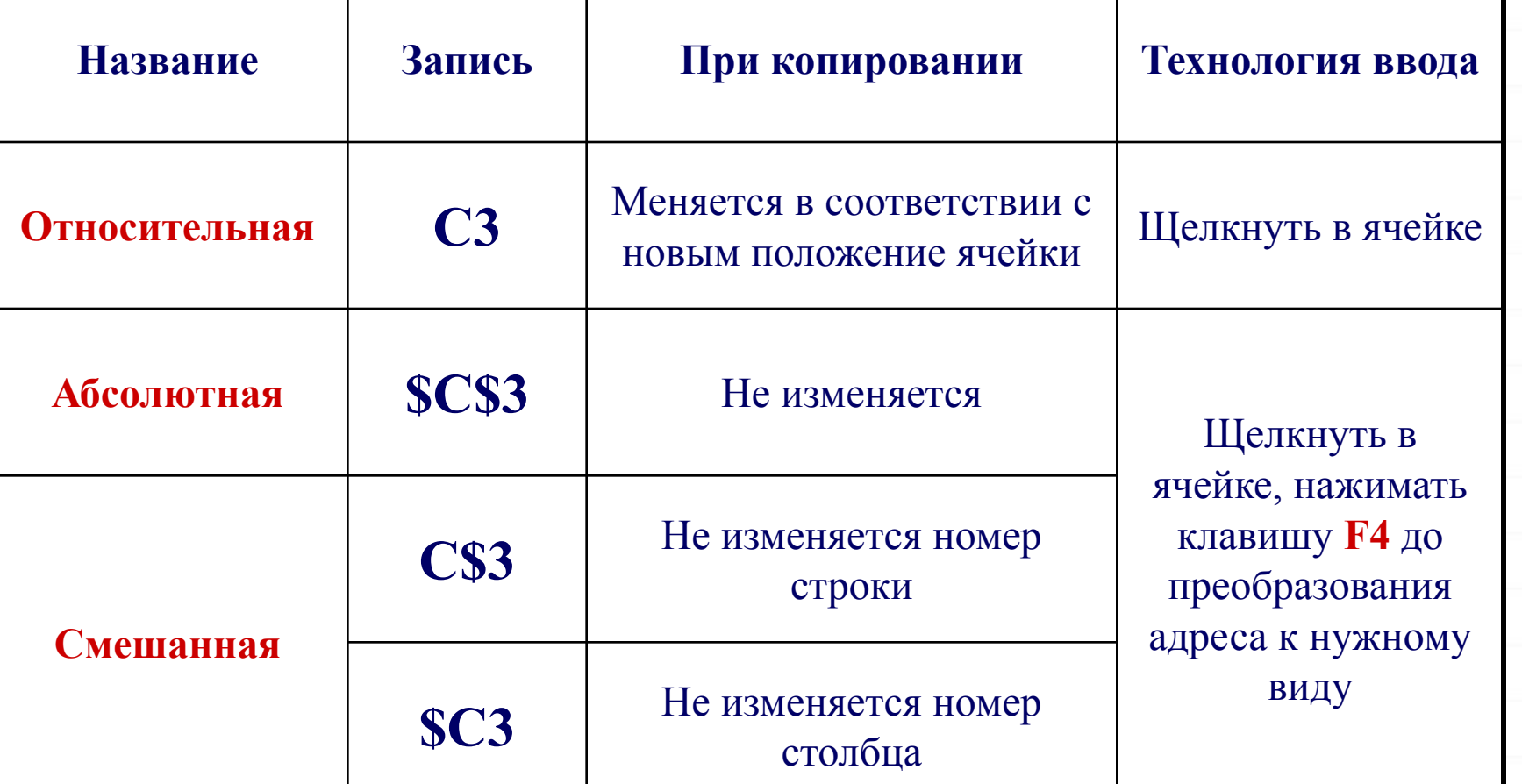

 $m1/m12$  (Fincts /

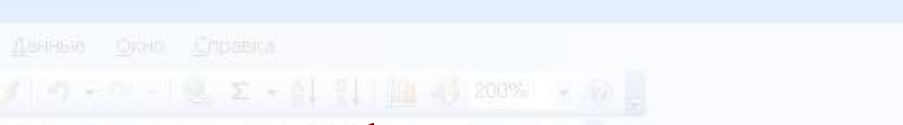

### Правило копирования формул

- При копировании формул программа сама **изменит относительные** ссылки в соответствии с новым положением вычисляемой ячейки.
- **• Абсолютные** ссылки программа оставит **без изменения**.
- У смешанной ссылки **меняется** только **одна часть** (не отмеченная знаком \$).

10

13